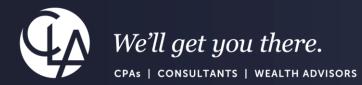

# FFATA Subaward Reporting System (FSRS)

June 13, 2024

©2024 CliftonLarsonAllen LLP. CLA (CliftonLarsonAllen LLP) is an independent network member of CLA Global. See <u>CLAglobal.com/disclaimer</u>. Investment advisory services are offered through CliftonLarsonAllen Wealth Advisors, LLC, an SEC-registered investment advisor.

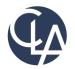

The information herein has been provided by CliftonLarsonAllen LLP for general information purposes only. The presentation and related materials, if any, do not implicate any client, advisory, fiduciary, or professional relationship between you and CliftonLarsonAllen LLP and neither CliftonLarsonAllen LLP nor any other person or entity is, in connection with the presentation and/or materials, engaged in rendering auditing, accounting, tax, legal, medical, investment, advisory, consulting, or any other professional service or advice. Neither the presentation nor the materials, if any, should be considered a substitute for your independent investigation and your sound technical business judgment. You or your entity, if applicable, should consult with a professional advisor familiar with your particular factual situation for advice or service concerning any specific matters.

CliftonLarsonAllen LLP is not licensed to practice law, nor does it practice law. The presentation and materials, if any, are for general guidance purposes and not a substitute for compliance obligations. The presentation and/or materials may not be applicable to, or suitable for, your specific circumstances or needs, and may require consultation with counsel, consultants, or advisors if any action is to be contemplated. You should contact your CliftonLarsonAllen LLP or other professional prior to taking any action based upon the information in the presentation or materials provided. CliftonLarsonAllen LLP assumes no obligation to inform you of any changes in laws or other factors that could affect the information contained herein.

# Learning Objectives

At the end of this session, you will be able to:

- Identify and describe the purpose of FFATA and its related reporting requirements
- Identify the process of reporting subawards and modifications using the FSRS system and reviewing submissions using the usaspending.gov portal
- List strategies for ensuring accurate and complete reporting
- Identify and describe common reporting errors and how to avoid them

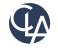

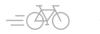

# Agenda/Table of Contents

- Background
- Reporting requirements
- Subaward key data elements that must be reported
- Deadline to report subaward information
- Reporting subaward modifications
- De-obligating the award in FSRS
- FSRS user roles when sharing or transferring awards

- FFATA executive compensation requirements
- How to create a FFATA report in FSRS
- FSRS training video links
- Terminology
  - Resources

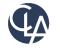

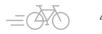

# Background

### What is FFATA

- The Federal Funding Accountability Act (FFATA or Transparency Act) legislation requires information on federal awards to be made available to the public via a single, searchable website, which is <u>www.usaspending.gov</u>
- FFATA was signed on **September 26, 2006**, with intent to hold the government accountable for each spending decision
- FFATA allows prime awardees to fulfill their grant/contract subaward and executive compensation reporting requirements

### What is FSRS

- The FFATA Subaward Reporting System (FSRS) is a reporting tool that federal prime awardees use to capture and report first-tier subawards and executive compensation data
- 2010: <u>www.fsrs.gov</u> was launched as the resource for prime awardees to report on FFATA-required subaward activity and executive compensation
- Subaward information entered in FSRS is displayed on <u>www.usaspending.gov</u> associated with the prime award furthering federal spending transparency

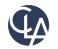

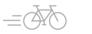

### **Reporting Requirements**

### Prime Awardee (AHS)

 Under the FFATA requirement (codified in 2 CRF Part 170), recipients (i.e., direct recipients) are required to report initial first-tier subawards of \$30,000 or more to the FFATA Subaward Reporting System (FSRS) against a prime award already reported by the federal government

### Federal Government

- Prime award is reported in <u>www.usaspending.gov</u>
- Award is assigned FAIN (Federal Award Identification Number)
- Award can then be added into a prime awardee's worklist in <u>www.fsrs.gov</u> before their subaward reporting begins

Question: We receive a federal grant but do not use that funding to provide subawards, are we required to report?

Answer: No. If you do not subaward, you do not have to, and should not, report into FSRS. FSRS is used to capture and report subaward and executive compensation data on subawards to meet the FFATA requirements.

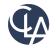

# Subaward Key Data Elements That Must Be Reported

"What information will we need to have to report our subrecipient/subcontractor award in FSRS?"

| FSRS repoi | rting requires the following data elements for any grant award equal to or greater than \$30K                                                     |
|------------|----------------------------------------------------------------------------------------------------|
| •          | Name of entity receiving the subaward                                                                                                    |
| •          | Amount of subaward<br>Subaward obligation/action date                                                                                             |
| •          | Funding agency                                                                                                    |
| ٠          | Listing assistance number for grants (formerly CFDA#)                                                                                             |
| •          | Program source                                                                                                    |
| •          | Award title descriptive of the purpose of the funding action                                                                                      |
| •          | Location of the subaward entity (including congressional district)                                                                                |
| •          | Place of performance (including congressional district)                                                                                           |
| •          | One of the leading identifier of the entity and its parent<br>Total compensation and names of top five executives (same thresholds as for primes) |

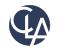

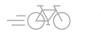

# **Obligation Date**

Date the subaward agreement was signed/final signature date (e.g., 09/28/22)

It must match the reporting month in Section 14. of FFATA report)

14. Report Month: Sep 2022

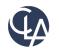

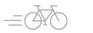

# Deadline to Report Subaward Information in FSRS

|    |    | May | 202 | 4  |    |    |
|----|----|-----|-----|----|----|----|
| SU | MO | TU  | WE  | TH | FR | SA |
| 28 | 29 | 30  | 1   | 2  | 3  | 4  |
| 5  | 6  | 7   | 8   | 9  | 10 | 11 |
| 12 | 13 | 14  | 15  | 16 | 17 | 18 |
| 19 | 20 | 21  | 22  | 23 | 24 | 25 |
| 26 | 27 | 28  | 29  | 30 | 31 |    |

The prime awardee/recipient will have until the end of the month plus one additional month after a subaward is obligated to fulfill the reporting requirement.

For example, if a subaward was made on April 11, 2024, the prime recipient has until May 31, 2024, to report the subaward information.

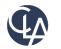

# **Reporting Subaward Modifications**

The decision tree below outlines reporting requirements pertaining to various scenarios of subaward's modifications

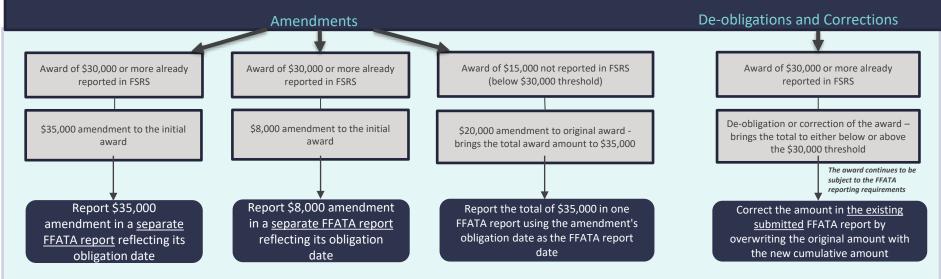

\*Note: The VISION Grant Tracking Module <u>MUST</u> match the records in FSRS including the subaward's cumulative amount

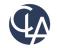

10

### **Fun Facts**

USAspending portal - reporting results

- USAspending is the official open data source of federal spending information
- Serves as the front end of subaward reporting – "taxpayers view"
- Can provide summarized information regarding submissions

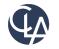

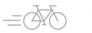

|                                                                      |                                                              |                                  | Search A                     | ward Data Explore the Data 🗸                 | Download the Data V Find Reso               |
|----------------------------------------------------------------------|--------------------------------------------------------------|----------------------------------|------------------------------|----------------------------------------------|---------------------------------------------|
| Advanced Search                                                      |                                                              |                                  |                              | Filter                                       | by: ि Subawards ∨ Share                     |
| ▼ Filters                                                            | 2 Active Filters:                                            |                                  |                              |                                              | Learn how active filte                      |
| Learn which data elements are associated with certain search filters | TIME PERIOD RECIPIENT All Fiscal Years RECIPIENT   Champlain | Community Services, Inc.         |                              |                                              |                                             |
| Submit Search<br>Reset search                                        | TABLE TABLE                                                  | ТИЕ 🔮 МАР                        | CATEGORIES                   |                                              |                                             |
| > Keyword                                                            | Spending by S                                                | ub-Award                         |                              |                                              |                                             |
| ∽ Time Period 🕕 🗧                                                    | What's included in this view of                              | the data?                        |                              |                                              |                                             |
| Fiscal Year 🗏 Date Range                                             | award's recipient by clicking the                            |                                  | the Sub-Award ID or Prime Aw | ard ID for additional details on the prime a | ward. You can also learn more about the pri |
| ✓ All Fiscal Years                                                   | read more                                                    |                                  |                              |                                              |                                             |
| ✓ FY 2024 ✓ FY 2015                                                  | Sub-Contracts 0                                              | Sub-Grants 10                    |                              |                                              |                                             |
| ✓ FY 2023 ✓ FY 2014                                                  |                                                              |                                  |                              |                                              |                                             |
| ✓ FY 2022 ✓ FY 2013                                                  | Sub-Award ID 📥                                               | Sub-Awardee Name 💧               | Action Date 🚖                | Sub-Award Amount 🖕                           | Awarding Agency 📥                           |
| ✓ FY 2021 ✓ FY 2012                                                  |                                                              |                                  |                              |                                              |                                             |
| ✓ FY 2020 ✓ FY 2011                                                  | 03400-HCBS0000041893                                         | CHAMPLAIN COMMUNITY SERVICES INC | 4/1/2022                     | \$220,000                                    | Department of Health and Human S            |
| ✓ FY 2019 ✓ FY 2010                                                  | 03460-SSA-2023-014                                           | CHAMPLAIN COMMUNITY SERVICES INC | 1/24/2023                    | \$62,195                                     | Department of Health and Human S            |
| ✓ FY 2018 ✓ FY 2009                                                  | 03400-CCS-HCBSWORK-FY24                                      | CHAMPLAIN COMMUNITY SERVICES INC | 2/28/2024                    | \$50.680                                     | Department of Health and Human S            |
| ✓ FY 2017                                                            |                                                              |                                  |                              |                                              |                                             |
| ✓ FY 2016                                                            | 03460-SSA-2022-014                                           | CHAMPLAIN COMMUNITY SERVICES INC | 8/25/2021                    | \$42,369                                     | Department of Health and Human S            |
| Show New Awards Only 🕕                                               | 0206544901                                                   | CHAMPLAIN COMMUNITY SERVICES INC | 9/15/2017                    | \$41,571                                     | Department of Health and Human S            |

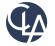

12

### Two Reasons to Be Curious

- You can generate a mini "database" of your departments grant award submissions by searching all current awards during the year
- Instead of retaining FSRS reports, departments may use this data to enhance grants have been reported on time and correctly

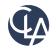

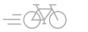

| Ad | vanced | Search |
|----|--------|--------|
| πu | vanceu | Jearen |

| > Keyword 🕕                     |
|---------------------------------|
| > Time Period 🚯 📃               |
| > Award Type                    |
| > Agency                        |
| > Treasury Account Symbol (TAS) |
| > Location 🚯                    |
| > Recipient                     |
| > Recipient Type                |
| > Award Amount                  |
| ✓ Award ID                      |
| PIID, FAIN, or URI              |
| 03460-SSA-2024-014   Award ID   |

### Spending by Sub-Award

#### What's included in this view of the data?

View a list of sub-award transactions based on your selected filters. Click the Sub-Award ID or Prime Award ID for additional details on the prime award. You can also learn more about the prime award's recipient by clicking the Prime Recipient Name.

#### read more

| Sub-Award ID 🧅 Sub-Awardee Name 🧅 Action Date 🧅 Sub-Award Amount 🧅 Aw      | Awarding Agency                 |   |
|----------------------------------------------------------------------------|---------------------------------|---|
|                                                                            |                                 | A |
| 03460-SSA-2024-014 CHAMPLAIN COMMUNITY SERVICES INC 9/26/2023 \$37,251 Dep | epartment of Health and Human S |   |

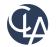

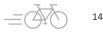

Filter by: 🛛 🐻 Subawards 🗸

8

Share

**↓** Downloa

# **Download Process**

### Select "Transactions", then "Everything"

| Download Data                                                                  |                                            |                                                                            |  |
|--------------------------------------------------------------------------------|--------------------------------------------|----------------------------------------------------------------------------|--|
| 3 Active Filters: Learn how active filters work 🥥                              |                                            |                                                                            |  |
| TIME PERIOD RECIPIENT All Facal Years RECIPIENT   Champilain Community Service | AWARD 10<br>0.0460-55A-2024-014   Award 10 |                                                                            |  |
| STEP 1 Choose Level of Data                                                    | STEP 2 Choose Columns                      | STEP 3 Download and Finish                                                 |  |
|                                                                                | Which level of data de                     | o you need?                                                                |  |
| Award                                                                          |                                            | Transaction                                                                |  |
| Collects and combines all transactions into                                    | high-level summaries of each award.        | Includes all details of each award (known as modifications or amendments). |  |
|                                                                                |                                            |                                                                            |  |

### Click into the highlighted report once the download is complete

| 🔋 > Computer Na | e: PF3179LW > Downloads > PrimeTransactionsAndSubawards_2024-04-09_H15M49S56030                                              | 883 |
|-----------------|----------------------------------------------------------------------------------------------------|-----|
|                 | ^ Name                                                                                                    |     |
| CLA             | <ul> <li>Assistance_PrimeTransactions_2024-04-09_H15M49S59_1</li> <li>Assistance_Subawards_2024-04-09_H15M50S05_1</li> </ul> |     |
| nts             | <ul> <li>Assistance_subawards_co2+-04-09_H15M30505_1</li> <li>Contracts_PrimeTransactions_2024-04-09_H15M49S56_1</li> </ul>  |     |
| 1               | Contracts_Subawards_2024-04-09_H15M50S01_1                                                                                   |     |

This file will contain key information-including the submission date in the final column

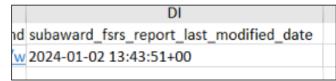

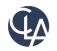

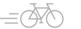

# USA Spending – Common Issue

Monthly Reporting

FSRS is designed to be used for monthly amended submissions

Ex.

Month 1 - 200k Month 2 - 50k

Month 3 – etc.

FSRS is not designed for "de-obligations", which can cause confusion

| Incorrect       | Incorrect      | <u>Correct</u> |
|-----------------|----------------|----------------|
| Month 1 – 200k  | Month 1 – 175k | Month 1 – 150k |
| Month 2 – (50k) |                | Month 3 – 25k  |
| Month 3 – 25k   |                |                |

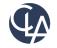

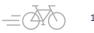

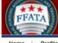

Federal Funding Accountability and Transparency Act Subaward Reporting System (FSRS)

ne | Profile | Worklist | Create / Review Reports

#### Tuesday, September 5, 2023 | 2:56 pm | ahs.coiagunit@vermont.gov

### FFATA reports # 2305VT5ADM

#### **Prime Award Details**

Note: Some fields have been pre-populated from data in FAADS+ and SAM; please review the report to identify and complete required fields that have not been pre-populated. For specific data sources by data element, consult the data dictionary found in the Tips section.

#### **FFATA Report For Grants**

1. Federal Award Identifier Number (FAIN): 2305/T5ADM

2. Federal Agency ID: 7530 a. Is this information correct?: Yes

3. Federal Agency Name: CENTERS FOR MEDICARE AND MEDICAID SERVICES

4. Prime Awardee Unique Entity ID (SAM): YLQARK22FMQ1

5. EFT Indicator:

6. Prime Awardee Name: HUMAN SERVICES VERMONT AGENCY OF

| Report History                           | - |
|------------------------------------------|---|
| Nov 10, 2022 5:10 pm<br>Report Revised   |   |
| Nov 10, 2022 5:10 pm<br>Report Reopened  |   |
| Nov 10, 2022 5:09 pm<br>Report Revised   |   |
| Nov 10, 2022 5:08 pm<br>Report Reopened  |   |
| Nov 10, 2022 4:55 pm<br>Report Submitted |   |

| Pro | gress _                         |
|-----|---------------------------------|
| Y F | FATA Details                    |
| 4   | Federal Award Identifier Number |
| (FA | IN)                             |
| 4   | Federal Agency ID               |
| 4   | Federal Agency Name             |
| 4   | Awardee Unique Entity ID (SAM)  |
| 4   | EFT Indicator                   |
| +   | Awardee Name                    |
| 1   | Awardee Doing Business As       |
| Nan | ne                              |
| 1   | Awardaa Addrees                 |

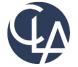

Report submission dates

(original submission with de-

obligations)

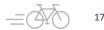

### USA Spending – Common Issue

**Erroneous Submissions** 

If you make a submission to the FSRS portal and want to delete it, you can not do it alone. The Federal service desk is the only place a submission can be deleted.

• Call 866-606-8220

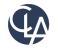

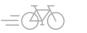

# Reporting Subaward Modifications, Cont.

All **amendments** must be entered into the Grant Tracking Module on a <u>separate</u> <u>line</u> and have a supporting documentation/amendment agreement when requested by an auditor.

For more detailed guidance, please refer to <u>FIN-Grant</u> <u>Tracking Manual (Vermont. gov)</u>, pages 39-41

|                                                                                      | GR                                                        | ANT TRACK                                      | KING MODUL       | .E               |                                                               |                     |             |                      |                     |
|--------------------------------------------------------------------------------------|-----------------------------------------------------------|------------------------------------------------|------------------|------------------|---------------------------------------------------------------|---------------------|-------------|----------------------|---------------------|
|                                                                                      |                                                           | Grant Aw                                       | vards            |                  | Active-Inact                                                  | live Active         | *           | SE                   | ARCH                |
| irantee Supplier ID:                                                                 | 0000000650 Supplier n                                     | ame: HowardCer                                 | ter Inc          |                  | Federal C<br>Month:                                           | Grantee Fisca       | al Year End |                      | 6                   |
| Award Information                                                                    |                                                           |                                                |                  |                  | F                                                             | ind   View All      | First       | <li>3 2 of</li>      | 26 🕑 La             |
| Business Unit: 03<br>Grant 03460-DA-2                                                |                                                           | )isabilities Aging Inc                         |                  | Srant contains ( | performance me                                                | hasures?            | Yes 🖲       | No O                 | Ŧ                   |
| Start date: 07                                                                       | /01/2021 B End Date                                       | 06/30/2022                                     | Issued Date: 02  | 14/2022          | Date entered:                                                 | 06/07/2022          |             |                      |                     |
| Court Title Description                                                              | tion: DA/SSA Master Grant                                 |                                                |                  |                  |                                                               |                     |             |                      | -                   |
|                                                                                      |                                                           |                                                |                  |                  |                                                               |                     |             |                      |                     |
| *Address:                                                                            | 6 Q Attn Accounts Rece                                    | ivable Dept                                    |                  |                  |                                                               |                     |             |                      |                     |
|                                                                                      |                                                           |                                                |                  |                  |                                                               |                     |             |                      |                     |
|                                                                                      |                                                           |                                                |                  |                  |                                                               |                     |             |                      |                     |
|                                                                                      | City: Burlington                                          |                                                | State: VT        | Zip:             | 05401                                                         |                     |             |                      |                     |
| BU Contact Name                                                                      |                                                           |                                                | State: VT        |                  | 05401                                                         |                     | _           |                      |                     |
|                                                                                      | McDonald,Grace                                            |                                                |                  | Phone:           |                                                               |                     |             |                      |                     |
|                                                                                      |                                                           | UNDING. OVERALL                                |                  | Phone:           | 802/241-0444                                                  | mount               |             | 000.00               |                     |
|                                                                                      | McDonald,Grace                                            | UNDING. OVERALL                                |                  | Phone:           |                                                               | mount:              | 88          | .000.00              |                     |
| General Comments                                                                     | McDonald,Grace                                            | INDING. OVERALL                                |                  | Phone:           | 802/241-0444<br>Total Ar                                      |                     |             |                      |                     |
| General Comments                                                                     | McDonald,Grace                                            | INDING. OVERALL                                |                  | Phone:           | 802/241-0444<br>Total Ar                                      | View All            | First 🛞     | 2-5 of 5             |                     |
| General Comments<br>Grant Lines<br>*Fund Type                                        | McDonald Grace                                            | CFDA# S.A.                                     | INCREASE 5/31/2/ | Phone:           | 802/241-0444<br>Total Ar                                      | View All            |             | 2-5 of 5             |                     |
| General Comments<br>Grant Lines<br>*Fund Type<br>GC-Fund V                           | AMEND #1 to ADJUST FU                                     | CFDA# S.A.<br>93.778                           | FFATA Amend.     | Phone: 2         | Total An<br>Find<br>Amend, date                               | View All            | First 🛞     | 2-5 of 5             | tion:               |
| General Comments<br>Grant Lines<br>*Fund Type<br>GC-Fund V<br>GC-Fund V              | Amenut<br>3,0,00,00<br>3,0,00,00<br>3,0,00,00<br>3,000,00 | CFDA# S.A.<br>93.778 2<br>93.778 2             | FFATA Amend.     | Phone:           | Total An<br>Find<br>Amend. date                               | View All            | First 🛞     | 2-5 of 5             | tion:               |
| General Comments Grant Lines Fund Type GC-Fund GC-Fund F-Fund F-Fund                 | AMEND #1 to ADJUST FU                                     | CFDA# S.A.<br>93.778 2<br>93.778 2<br>93.667 2 | FFATA Amend.     | Phone: 1         | 802/241-0444<br>Total Au<br>Find<br>Amend. date<br>05/31/2022 | View All<br>Other F | First 🛞     | 2-5 of 5             | tion:<br>+ =<br>+ = |
| General Comments<br>Grant Lines<br>*Fund Type<br>GC-Fund V<br>GC-Fund V              | Amenut<br>3,0,00,00<br>3,0,00,00<br>3,0,00,00<br>3,000,00 | CFDA# S.A.<br>93.778 2<br>93.778 2             | FFATA Amend.     | Phone: 2         | Total Au<br>Find<br>Amend. date                               | View All<br>Other F | First 🛞     | 2-5 of 5             | tion:<br>+ =<br>+ = |
| General Comments Grant Lines Fund Type GC-Fund GC-Fund F-Fund F-Fund                 | AMEND #1 to ADJUST FU                                     | CFDA# S.A.<br>93.778 2<br>93.778 2<br>93.667 2 | FFATA Amend.     | Phone: 4         | 802/241-0444<br>Total Au<br>Find<br>Amend. date<br>05/31/2022 | View All<br>Other F | First 🛞     | 2-5 of 5<br>Descript | +-                  |
| General Comments<br>Grant Lines<br>"Fund Type<br>GC-Fund v<br>[F-Fund v]<br>F-Fund v | *Amount<br>30,000.00<br>15,000.00<br>20,000.00            | CFDA# S.A.<br>93.778 2<br>93.778 2<br>93.667 2 | FFATA Amend.     | Phone: 3         | Total Ar<br>Find<br>Amend. date<br>05/31/2022<br>05/31/2022   | View All<br>Other F | First 🕑     | 2-5 of 5<br>Descript | tion:<br>+ -<br>+ - |

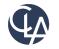

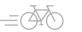

# Reporting Subaward Modifications, Cont

All **de-obligations** such as FMAP rate true-ups (normally processed annually) and other corrections must be entered into the Grant Tracking Module on a <u>separate line</u> and be supported with an explanation under "General Comments" section.

Closing letter or other documentation must be retained as to evidence true ups/corrections.

|                                                                                                    |                                            | GR                                                                                      | ANT TRA           | ACKING N               | NODUL     | E             |                                       |                   |                  | -                    |                                       |
|----------------------------------------------------------------------------------------------------|--------------------------------------------|-----------------------------------------------------------------------------------------|-------------------|------------------------|-----------|---------------|---------------------------------------|-------------------|------------------|----------------------|---------------------------------------|
|                                                                                                    |                                            |                                                                                         | Grant             | Awards                 |           |               | Active/Inactiv                        | Active            | ~                | S                    | EARCH                                 |
| rantee Supplier                                                                                                  | r ID: 0000000                              | S50 Supplier na                                                                         | ame: Howar        | rdCenter Inc           |           |               | Federal Gra<br>Month:                 | antee Fis         | cal Year         | End                  | 6                                     |
| Award Informat                                                                                                   | tion                                       |                                                                                         |                   |                        |           |               | Find                                  | I   View Al       | l Fir            | rst 🕚 20             | of 23 🕑                               |
| Business Unit                                                                                                    | : 03460 Q                                  | BU Name: D                                                                              | )isabilities Agir | ng Ind. Living         |           |               |                                       |                   |                  |                      | l                                     |
| Grant 03460-                                                                                                    | DA-2022-EXAM                               | IPLE                                                                                    | Active/Ina        | active Active          | ¥ G       | rant contains | performance mea                       | sures?            | Yes              | No C                 | )                                     |
| #:                                                                                                    |                                            |                                                                                         |                   |                        |           |               |                                       |                   | 100              |                      | 5                                     |
| Start date:                                                                                                    | 07/01/2021                                 | End Date:                                                                               | 06/30/2022        | B Issued               | Date: 08/ | 15/2021       | Date entered: 0                       | 6/14/2022         |                  |                      |                                       |
| Grant Title/Des                                                                                                  | scription: Mas                             | ter Grant Agreeme                                                                       | ent               |                        |           |               |                                       |                   |                  |                      |                                       |
|                                                                                                    |                                            |                                                                                         |                   |                        |           |               |                                       |                   |                  |                      |                                       |
|                                                                                                    |                                            |                                                                                         |                   |                        |           |               |                                       |                   |                  |                      |                                       |
| *Address:                                                                                                    | 6 Q A                                      | ttn Accounts Rece                                                                       | ivable Dept       |                        |           |               |                                       |                   |                  |                      |                                       |
| *Address:                                                                                                    |                                            |                                                                                         | ivable Dept       |                        |           |               |                                       |                   |                  |                      |                                       |
|                                                                                                    | City: B                                    | urlington                                                                               | ivable Dept       | St                     | ate: VT   |               | 05401                                 |                   |                  |                      |                                       |
|                                                                                                    |                                            | urlington                                                                               | ivable Dept       | St                     | ate: VT   |               | 05401<br>302/241-0444                 |                   |                  |                      |                                       |
| BU Contact N                                                                                                    | City: B<br>lame: Happy,                    | urlington                                                                               |                   |                        |           |               |                                       |                   |                  |                      |                                       |
| BU Contact N                                                                                                    | City: B<br>lame: Happy,                    | urlington<br>Clair                                                                      |                   |                        |           |               |                                       | ount:             |                  | 830,000.0            | 00                                    |
| BU Contact N                                                                                                    | City: B<br>lame: Happy,                    | urlington<br>Clair                                                                      |                   |                        |           |               | 302/241-0444                          | ount:             |                  | 830,000.0            | 0                                     |
| BU Contact N                                                                                                    | City: B<br>lame: Happy,                    | urlington<br>Clair                                                                      |                   |                        |           |               | 302/241-0444                          | /iew All          | First            | 3 1-4 0              | 14 🕑 Li                               |
| BU Contact N<br>General Comm<br>Grant Lines<br>*Fund Type                                                        | City: B<br>Name: Happy,<br>Nents: Q1 FMA   | urlington<br>Clair<br>P RATE ADJUSTM<br>Amount                                          | CFDA #            | 200 -10/13/20:<br>S.A. |           |               | 302/241-0444<br>Total Amo             | /iew All          | First            |                      | f 4 🕑 Li<br>ption:                    |
| BU Contact N<br>General Comm<br>Grant Lines<br>"Fund Type<br>GC-Fund                                             | City: B<br>lame: Happy.(<br>lents: Q1 FMA  | urlington<br>Clair<br>P RATE ADJUSTM<br>Amount<br>630,000.00                            | MENT OF \$5,2     | 200 -10/13/20:         | 21 CH     | Phone:        | 302/241-0444<br>Total Ame<br>Find   V | /iew All          | First            | 3 1-4 0              | f 4 🕢 Li<br>ption:<br>+               |
| BU Contact N<br>General Comm<br>Grant Lines<br>"Fund Type<br>GC-Fund<br>GC-Fund                                  | City: B<br>Name: Happy.<br>Nents: 01 FMA   | urlington<br>Ctair<br>P RATE ADJUSTP<br>Arnount<br>630,000.00<br>200,000.00             | CFDA # 193.778    | S.A.<br>■              | A Amend.  | Phone:        | 302/241-0444<br>Total Ame<br>Find   V | /iew All          | First            | 3 1-4 0              | f 4 🕑 Li<br>ption:<br>+<br>+          |
| BU Contact N<br>General Comm<br>Grant Lines<br>*Fund Type<br>GC-Fund<br>GC-Fund<br>GC-Fund                       | City: B<br>lame: Happy.(<br>leents: Q1 FMA | urlington<br>Ctair<br>P RATE ADJUSTP<br>Amount<br>630,000.00<br>200,000.00<br>-5,200.00 | CFDA #            | 200 -10/13/20:<br>S.A. | A Amend.  | Phone:        | 302/241-0444<br>Total Ame<br>Find   V | /iew All          | First            | 3 1-4 0              | f 4 🕑 Li<br>ption:<br>+<br>+          |
| BU Contact N<br>General Comm<br>Grant Lines<br>*Fund Type<br>GC-Fund<br>GC-Fund<br>GC-Fund                       | City: B<br>Name: Happy.<br>Nents: 01 FMA   | urlington<br>Ctair<br>P RATE ADJUSTP<br>Arnount<br>630,000.00<br>200,000.00             | CFDA # 193.778    | S.A.<br>■              | A Amend.  | Phone:        | 302/241-0444<br>Total Ame<br>Find   V | /iew All          | First            | 3 1-4 0              | f 4 🕑 Li<br>ption:<br>+<br>+          |
| BU Contact N<br>General Comm<br>Grant Lines<br>*Fund Type<br>GC-Fund<br>GC-Fund<br>GC-Fund                       | City: B<br>lame: Happy.(<br>lents: Q1 FMA  | urlington<br>Ctair<br>P RATE ADJUSTP<br>Amount<br>630,000.00<br>200,000.00<br>-5,200.00 | CFDA # 193.778    | S.A.<br>■              | A Amend.  | Amend.#       | 302/241-0444<br>Total Ame<br>Find   V | /iew All<br>Other | First<br>Fund Ty | 3 1-4 0              | f4 ) La<br>ption:<br>+<br>+<br>+<br>+ |
| BU Contact N<br>General Comm<br>Grant Lines<br>"Fund Type<br>GC-Fund<br>GC-Fund<br>GC-Fund<br>GC-Fund<br>GC-Fund | City: B<br>lame: Happy.(<br>lents: Q1 FMA  | urlington<br>Ctair<br>P RATE ADJUSTP<br>Amount<br>630,000.00<br>200,000.00<br>-5,200.00 | CFDA # 193.778    | s.A.                   | A Amend.  | Amend.#       | Total Ame<br>Find   V<br>Amend. date  | /iew All<br>Other | First<br>Fund Ty | ④ 1-4 o<br>pe Descri | f4 ) La<br>ption:<br>+<br>+<br>+<br>+ |

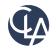

# De-Obligating or Correcting the Award in FSRS

USAspending.gov tracks the cumulative award amounts; however, we cannot enter the negative amount in a separate report to either de-obligate amounts from subawards or make a correction. Therefore, any corrections of such sort should be made in the already existing submitted report via "Reopen" functionality.

| EVIN         | : 2205VT5MAP                                        |             |                                            |        |          |                |          |          |             |
|--------------|-----------------------------------------------------|-------------|--------------------------------------------|--------|----------|----------------|----------|----------|-------------|
|              |                                                     |             |                                            |        |          |                |          |          |             |
| _            | BACK TO LIST     Award Details     Existing Reports |             |                                            |        |          |                |          |          |             |
| ▶ <u>Sea</u> | > Search Filters                                    |             |                                            |        |          |                |          |          |             |
| Items 1      | Items 1-2 of 2                                      |             |                                            |        |          |                |          |          |             |
|              | Contract / Award Number -                           | Agency ID - | Agency Name -                              | Status | Source 🕶 | Report Month 🔻 | Options  | $\frown$ |             |
| ସ୍କା         | 2205VT5MAP                                          | 7530        | CENTERS FOR MEDICARE AND MEDICAID SERVICES | SUB    | Grant    | Dec, 2021      | Save PDF | Reopen   | Copy Report |
|              |                                                     |             |                                            |        |          |                |          |          |             |

Once report is reopened, process an overwrite of the report with the corrected data under "Subawardee Data" section on the left of the navigation screen.

**Note**: Do not use the overwrite function with amendments

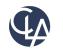

21

# FSRS User Roles When Sharing or Transferring Awards

The Federal guidelines stipulate that only one registered FSRS user (i.e., AHS department) can report the subaward information under a federal grant. 1 registered user=1 FAIN. However, the role is transferrable within FSRS system and can be requested via fsd.gov helpdesk if another user has that FAIN on their worklist and has already reported subaward/s against it

### **Shared Awards**

For the awards that are shared between multiple departments, such as Medicaid and SSBG, AHS Internal Audit Group is assigned to report on those awards. All departments must provide an Excel document with the required subaward information to the AHS Internal Audit Group at AHS.COIAGUnit@vermont.gov by the 1st of the month the reporting is due. If award funds are transferred to another department or agency, AHS departments must identify which AHS department or non-AHS department or agency bears the FFATA reporting responsibility. That determination must be explicitly stated on the Memorandum of Understanding/Agreement (MOA/MOU)

**Transferring Awards** 

For the additional guidance pertaining to this topic, please refer to the policy located on AHS Intranet at <u>AHS Policy 2.01 FFATA Dept.</u> <u>Reporting Compliance MOU\_MOA (sharepoint.com).</u>

*Note*: Info in the policy does not yet reflect the new required threshold of \$30,000 for reporting

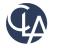

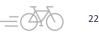

# **FFATA Executive Compensation Requirements**

In addition to the reporting requirements outlined for subrecipient/contractor, FFATA also includes a requirement for both prime recipients and subrecipient/contractor on reporting executive compensation.

The following criteria and items required for reporting are the same for both prime recipients and subrecipients/contractors, with the only key difference being the system they are reported in:

### Key criteria

- 1. 80% or more of prior year annual gross revenues are from Federal awards; *and*
- 2. \$25 million or more in annual gross revenues are from Federal awards; *and*
- The public does not have access to compensation information filed under Securities and Exchange Commission (SEC) and IRS requirements

### Items to be reported\*

If key criteria one and two are met, the following items must be reported by the prime recipient

- 1. Total Compensation, and
- 2. Names of the top five executives

\*Please note that FFATA reporting requirements are not applicable to classified information or if the organization had gross income of under \$300,000 from all sources

#### **Executive Compensation Roles and Responsibilities:**

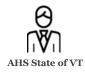

Prime Recipient

Prime recipient report their executive compensation information in the System for Award Management (SAM) D

Subrecipient

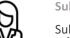

Subrecipient/Contractor

Subrecipient/Contractors provide this information to the prime recipients, who then enter this information into FSRS

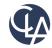

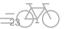

### How to Create FFATA Reports in FSRS

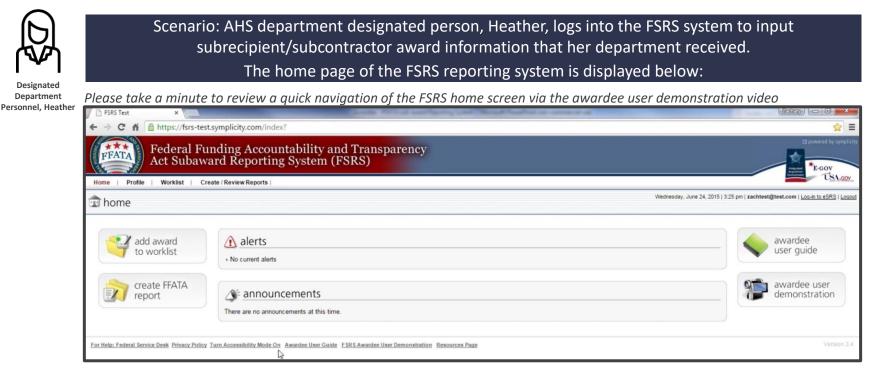

Link to awardee user guide: <u>https://fsrs.gov/documents/FSRS\_Awardee\_User\_Guide.pdf</u> Link to FSRS navigation demonstration: <u>https://www.fsrs.gov/documents/FSRS\_Awardee\_User\_Demonstration.mp4</u>

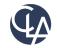

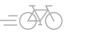

24

# How to Create FFATA Reports in FSRS, Cont

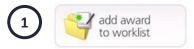

Worklist – organizational tool that allows the prime awardee/user to organize the awards for which they have reporting responsibility. Users can search for and view unassigned prime grants awarded to their registered unique entity ID (AHS) and add them to their worklist. Users can then create FFATA subawards against those prime awards.

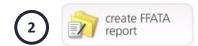

Once a prime award has been added to the user's worklist, a FFATA report can be created. FFATA reports can be copied as the basis for a new report, edited, saved as a draft or deleted if not submitted yet.

| For more information, see FSRS Vi | <u>deo</u> :  |
|-----------------------------------|---------------|
| Worklist navigation               | 14:20 - 15:49 |
| Create FFATA report navigation    | 15:50 – 28:31 |
| Batch upload reports navigation   | 28:32 - 30:44 |

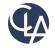

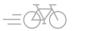

# FSRS Training Video Links

Below are the resources found in the training video on FSRS.gov:

| Торіс                                                                                                    | Video Timing  |
|----------------------------------------------------------------------------------------------------|---------------|
| Sections and fields found on the FSRS login screen                                                                                      | 3:48 - 6:54   |
| FSRS login/registration process                                                                                                    | 6:55 – 10:49  |
| Navigation of the FSRS homepage                                                                                                    | 10:50 - 10:57 |
| <ul> <li>Resources section webpage</li> <li>FSRS reporting guides</li> <li>Templates for batch upload of FSRS reporting data</li> </ul> | 10:58 – 13:32 |
| <ul><li>Profile section page</li><li>Change information on recipient profile</li><li>Change password</li></ul>                          | 13:40 – 14:19 |
| Methods for submitting FSRS reporting data                                                                                              | 14:20 - 30:44 |

**Link to FSRS.gov video training**: <u>https://www.fsrs.gov/documents/FSRS\_Awardee\_User\_Demonstration.mp4</u> **Note**: Info in video does not reflect new reporting requirement threshold of \$30,000 per Title 2 of CFR.

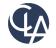

26

# Terminology

| Subaward                                                  | Monetary award made as a result of a Federal award to a grant recipient or contractor to a subrecipient or subcontractor, respectively                                                                                         |
|-----------------------------------------------------------|----------------------------------------------------------------------------------------------------|
|                                                           |                                                                                                    |
| Prime awardee (aka federal grant recipient or contractor) | Non-federal entity that receives funds in the form of a grant or<br>contract directly from the Federal Government. <b>Agency of Human</b><br><b>Services (AHS)</b> is considered a "prime awardee" when registering in<br>FSRS |
|                                                           |                                                                                                    |
| Subrecipient/subcontractor                                | Non-federal entity that receives a subaward from a pass-through entity (i.e., prime awardee)                                                                                                    |

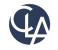

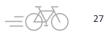

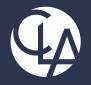

### Questions

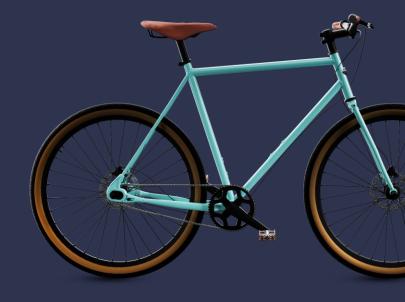

©2024 CliftonLarsonAllen LLP. CLA (CliftonLarsonAllen LLP) is an independent network member of CLA Global. See <u>CLAglobal.com/disclaimer</u>. Investment advisory services are offered through CliftonLarsonAllen Wealth Advisors, LLC, an SEC-registered investment advisor.

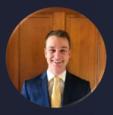

Reed Cullen Senior-Assurance CLA (CliftonLarsonAllen) reed.cullen@CLAconnect.com | 781-402-6324

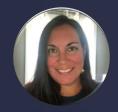

Amy Scalabrini Internal Auditor Vermont Agency of Human Services

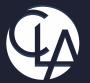

### CLAconnect.com

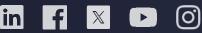

### CPAs | CONSULTANTS | WEALTH ADVISORS

© 2024 CliftonLarsonAllen LLP. CLA (CliftonLarsonAllen LLP) is an independent network member of CLA Global. See <u>CLAglobal.com/disclaimer</u>. Investment advisory services are offered through CliftonLarsonAllen Wealth Advisors, LLC, an SEC-registered investment advisor.

### Resources

- The FFATA Subaward Reporting System (FSRS) website: <u>www.FSRS.gov</u>
- 2023 compliance supplement: <u>2023 Compliance Supplement</u> (whitehouse.gov)

### **Additional questions?**

### AHS departments may contact the AHS internal audit group at <u>AHS.COIAGUnit@vermont.gov</u>

All other departments, please reference the SOV contact list:

FIN-B5 Dept Contact List 03.29.2024.pdf (vermont.gov)

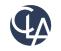